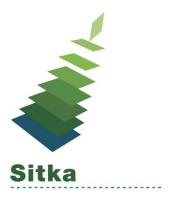

# It's Academic! Evergreen for Academics

## **Evergreen for Academics**

Evergreen Community Academics Group

https://wiki.evergreen-ils.org/doku.php?id=evergreen for academics

Sitka Academics Group

https://bc.libraries.coop/groups/evergreen-for-academics/

Sitka Academic Priorities from 2014

https://bc.libraries.coop/docs/evergreen-for-academics-priorities-091714/

### **Course Reserves Add-On**

My Lists: <u>http://docs.sitka.bclibraries.ca/Sitka/current/html/opac-account-my-lists.html</u> Contact Support if your library would like to add Course Reserves. Cedar Community College Example: <u>https://reserves.libraries.coop/CCC/</u>

## Library Settings

Default Classification Scheme: Defines the default classification scheme for new call numbers

OPAC uses phone as default pin: Adjusts the text on the My Account login page depending on whether patrons use their phone number or system generated password for initial login.

#### Manual

Booking http://docs.sitka.bclibraries.ca/Sitka/current/html/booking-module.html

#### Reports

(Sitka\_templates -> Patrons -> Patron Count)

Total Patron Count

(SITKA\_templates -> Patrons -> Patron List)

- Patron List by Expiration Date and Profile
- Patron List with Full Details by Profile Groups